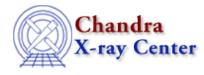

URL: http://cxc.harvard.edu/ciao3.4/paramio\_pget.html Last modified: December 2006

AHELP for CIAO 3.4

pget

Context: paramio

Jump to: Description Examples See Also

#### **Synopsis**

Get a parameter value within S-Lang.

### **Syntax**

String\_Type pget( paramfile, param )

## Description

This function is essentially the same as the command–line version (see "ahelp tools pget"), although only one parameter – the param value above – can be accessed at a time. To use pget() the paramio module must have been loaded.

The parameter value is always returned as a string by this function; the paramio library does contain functions – such as pgetb() and pgetf() – which will automatically convert the value into the requested datatype, or you can use the S-Lang intrinsic functions to do this. The pquery() function may also be of interest.

#### **Error handling**

As with all the paramio routines, the PF\_Errno variable is set to 0 on success, or on error it is set to one of the error codes listed in the paramio documentation.

### **Example 1**

```
chips> punlearn("dmcopy")
chips> ifile = pget("dmcopy","infile")
chips> clval = pget("dmcopy","clobber")
chips> ifile
chips> if ( ifile == "" ) print("infile is empty")
infile is empty
chips> clval
no
```

Here we use pget() to find the current settings of the "infile" and "clobber" parameters of the "dmcopy" parameter file.

# Example 2

```
chips> punlearn("dmcopy")
chips> fp = paramopen("dmcopy")
chips> ifile = pget(fp,"infile")
Input dataset/block specification (): in.fits
chips> clval = pget(fp,"clobber")
chips> paramclose(fp)
chips> ifile
in.fits
chips> clval
no
```

This example is similar to the first except that we use the return value of paramopen() to access the parameter file. If you make many paramio calls on a single parameter file then it is more efficient to use paramopen() than just using the name of the parameter file.

Since we did not supply a mode parameter for the paramopen() call, it defaults to "r" and so the paramater was prompted for when pget() was called.

# Example 3

```
chips> punlearn("dmcopy")
chips> fp = paramopen("dmcopy","rH")
chips> ifile = pget(fp,"infile")
chips> paramclose(fp)
chips> if ( ifile == "" ) print("infile is empty")
infile is empty
```

By opening the parameter file with the mode set to "rH" we avoid the interactive prompt when pget() is called.

## See Also

concept parameter modules paramio paramio paccess, paramclose, paramopen, pgets, plist\_names, pquery, pset, punlearn tools

dmhistory, dmkeypar, dmmakepar, dmreadpar, paccess, pdump, pget, pline, plist, pquery, pset, punlearn

The Chandra X–Ray Center (CXC) is operated for NASA by the Smithsonian Astrophysical Observatory.

60 Garden Street, Cambridge, MA 02138 USA. Smithsonian Institution, Copyright © 1998–2006. All rights reserved.

Last modified: December 2006